# <span id="page-0-0"></span>The Bayesian Analysis Toolkit (BAT)

#### Oliver Schulz on behalf of the BAT team

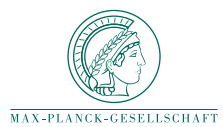

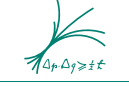

Max-Planck-Institut für Physik (Werner-Heisenhern-Institu

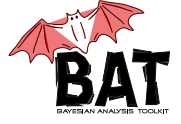

**KORK (FRAGE) KERK EL POLO** 

oschulz@mpp.mpg.de

#### ALPACA 2023, Trento, November 23rd 2023

#### Introduction

- $\blacktriangleright$  The Bayesian Analysis Toolkit (BAT): A software package for Bayesian inference
- ▶ Typical tasks: Given a set of data and prior knowledge
	- $\blacktriangleright$  estimate parameters
	- $\triangleright$  compare models (Bayes factors)

according to Bayes theorem

$$
P(\vec{\lambda}|\vec{D}) = \frac{P(\vec{D}|\vec{\lambda})P_0(\vec{\lambda})}{\int P(\vec{D}|\vec{\lambda})P_0(\vec{\lambda}) d\vec{\lambda}}
$$

$$
\overbrace{\pi_{\text{the-Phiral-shirititr}}^{\text{2nd-Phat}}}
$$

#### Introduction

- $\blacktriangleright$  The Bayesian Analysis Toolkit (BAT): A software package for Bayesian inference
- $\blacktriangleright$  Typical tasks: Given a set of data and prior knowledge
	- $\blacktriangleright$  estimate parameters
	- $\triangleright$  compare models (Bayes factors)

according to Bayes theorem

$$
P(\vec{\lambda}|\vec{D}) = \frac{P(\vec{D}|\vec{\lambda})P_0(\vec{\lambda})}{\int P(\vec{D}|\vec{\lambda})P_0(\vec{\lambda}) d\vec{\lambda}}
$$

 $\blacktriangleright$  Functionalities

- $\triangleright$  Multi-method posterior space exploration
- Integration of non-normalized posterior (i.e. evidence calculation)
- $\triangleright$  User-friendly plotting and reporting

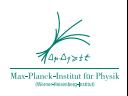

 $4$  ロ )  $4$   $\overline{r}$  )  $4$   $\overline{z}$  )  $4$   $\overline{z}$  )

#### BAT.jl, the successor of BAT- $C++$

- $\triangleright$  Original: BAT-C++, developed at MPP [DOI: 10.1016/j.cpc.2009.06.026 (2009).]
	- $\triangleright$  Very successful over the years,  $> 250$  citations (INSPIRE)
	- $\triangleright$  Written in C++, based on CERN ROOT
	- $\triangleright$  Gained wide user base, esp. HEP/nuclear/astro-physics
	- $\blacktriangleright$  Had reached limit of original software design, needed a complete re-write.

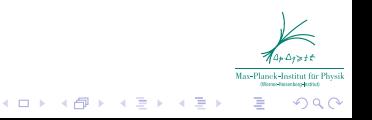

#### BAT.jl, the successor of BAT- $C++$

- $\triangleright$  Original: BAT-C++, developed at MPP [DOI: 10.1016/j.cpc.2009.06.026 (2009).]
	- $\triangleright$  Very successful over the years,  $> 250$  citations (INSPIRE)
	- $\triangleright$  Written in C++, based on CERN ROOT
	- $\triangleright$  Gained wide user base, esp. HEP/nuclear/astro-physics
	- $\blacktriangleright$  Had reached limit of original software design, needed a complete re-write.
- $\triangleright$  Successor: BAT il, written in Julia. [DOI: 10.1007/s42979-021-00626-4 (2021).]
	- ▶ MPP (A. Caldwell): O. Schulz (lead), A. Butorev, M. Dudkowiak
	- ▶ TU-Dortmund (K. Kröninger): C. Grunwald, S. Lacagnina,
	- ▶ ORIGINS ODSL: F. Capel, P. Eller, J. Knollmüller
	- $\blacktriangleright$  ... and many contributions from past students (thank you!)

#### Design goals for BAT.jl

- $\triangleright$  Core philosophy: User provides forward model or likelihood BAT does the rest, no DSL required
- $\triangleright$  Easy to use with defaults, but allow for detailed fine-tuning

 $4$  ロ )  $4$   $\overline{r}$  )  $4$   $\overline{z}$  )  $4$   $\overline{z}$  )

- $\blacktriangleright$  Multiple sampling algorithms
- $\triangleright$  Support for parallel operation: Local (multiple threads) and distributed (compute clusters)
- $\triangleright$  Use auto-differentiation where gradients required
- $\triangleright$  Utilize Julia ecosystem (AdvancedHMC, etc.)

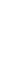

#### BAT.jl Features

- $\triangleright$  MCMC sampling via Metropolis-Hastings, Hamiltonian Monte Carlo, Sobol and importance sampling
- $\triangleright$  Posterior integration with nested sampling, bridge sampling, AHMI (Caldwell et. al, MPP) or Cuba (T. Hahn, MPP)
- $\blacktriangleright$  Automatic space transformations cast target density into space suitable for algorithm
- $\blacktriangleright$  Julia brings auto-differentiation, excellent package management and unmatched code composability via multiple dispatch (and much more)
- $\triangleright$  Current version BAT il v3.1
- $\triangleright$  https://github.com/BAT/BAT.jl

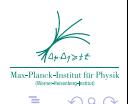

 $4$  ロ )  $4$   $\overline{r}$  )  $4$   $\overline{z}$  )  $4$   $\overline{z}$  )

## Automatic parameter space transformations

- $\triangleright$  BAT il automatically transforms between user problem space and space preferred by algorithm
- $\blacktriangleright$  HMC and optimization like unconstrained spaces: go to space where prior is Gaussian
- $\triangleright$  Nested sampling and numerical integration like constrained spaces:

go to space where prior is unit hypercube

- $\triangleright$  Can automatically transform hierarchical priors, Dirichlet priors, etc.
- $\blacktriangleright$  In progress: Move this to MeasureBase.jl to make it more widely available.

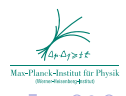

 $(1)$   $(1)$   $(1)$   $(1)$   $(1)$   $(1)$   $(1)$   $(1)$   $(1)$   $(1)$   $(1)$   $(1)$   $(1)$   $(1)$   $(1)$   $(1)$   $(1)$   $(1)$   $(1)$ 

#### Simple BAT.jl example: Histogram Fit

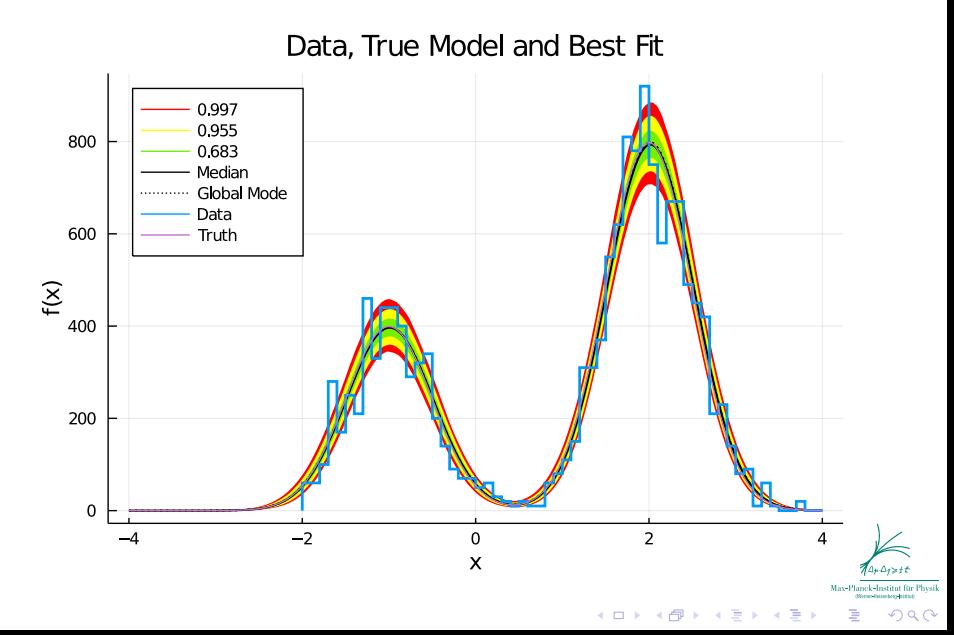

```
Oliver Schulz  BAT 7
```
#### BAT.jl plotting: Posterior projections

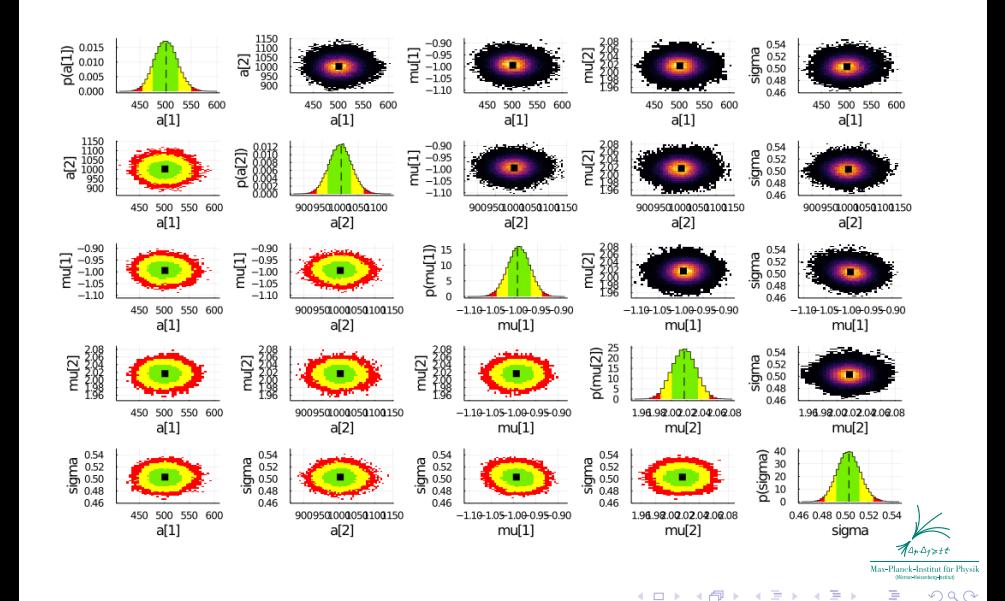

# Adapive Harmonic Mean Integration (AHMI)

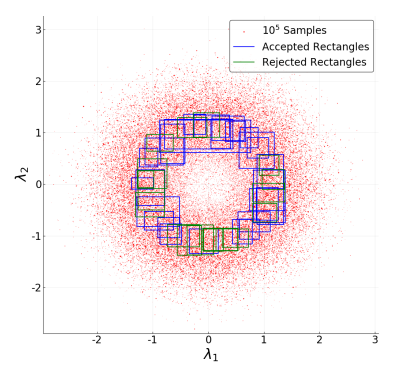

- $\triangleright$  Computes posterior integral/evidence from samples via harmonic mean [Int.J.Mod.Phys.A 35 (2020) 24, 1950142]
- $\triangleright$  Operates in hyper-rectangles with limited posterior variance to control integral variance**≮ロト (伊) (ミ) (手)**

#### <span id="page-11-0"></span>Parameter space partitioning

- $\triangleright$  MCMC expensive, need maximum parallelization
- $\blacktriangleright$  Parallelization potential of likelihood often limited
- Increasing number of chains doesn't help (burn-in cost)
- $\blacktriangleright$  Idea: partition parameter space run separate set of chains in each subspace
- $\triangleright$  Rationale: posterior in small subspaces simpler, fast burn-in
- $\triangleright$  Challenge: find good partitioning for given posterior, work in progress

 $4$  ロ )  $4$   $\overline{r}$  )  $4$   $\overline{z}$  )  $4$   $\overline{z}$  )

[DOI 10.1142/S0217751X20501420, IJMPA (2020)]

#### Parameter Space Partitioning, Raw

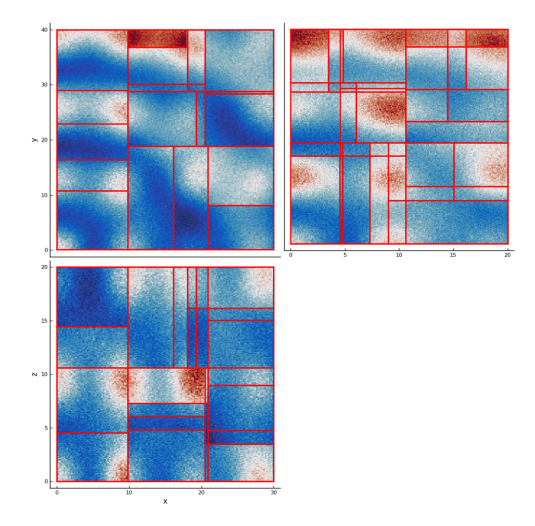

 $\triangleright$  Subspaces contains unequal probability mass: can't just stitch MCMC results togeth[er](#page-11-0)

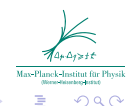

# Parameter Space Partitioning, Reweighted

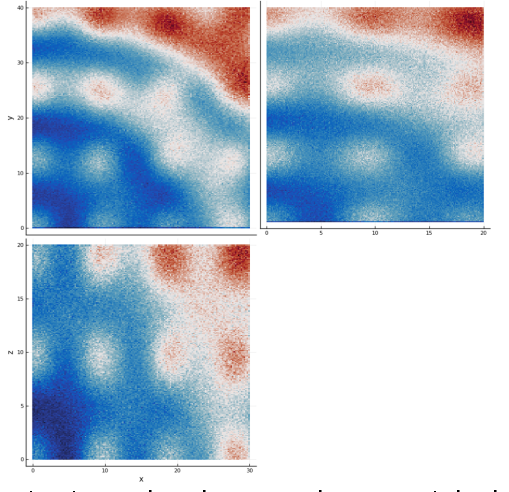

Integrate posterior in each subspace, then reweight by integral  $I_{\text{S}t}$ Comput 32, 56 (2022)]**K ロ ト K 伊 ト K** B  $290$ 

#### Some use cases . . .

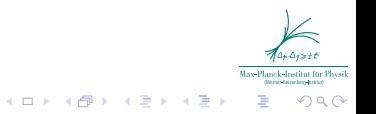

## HPGe-Detector impurity profile inference

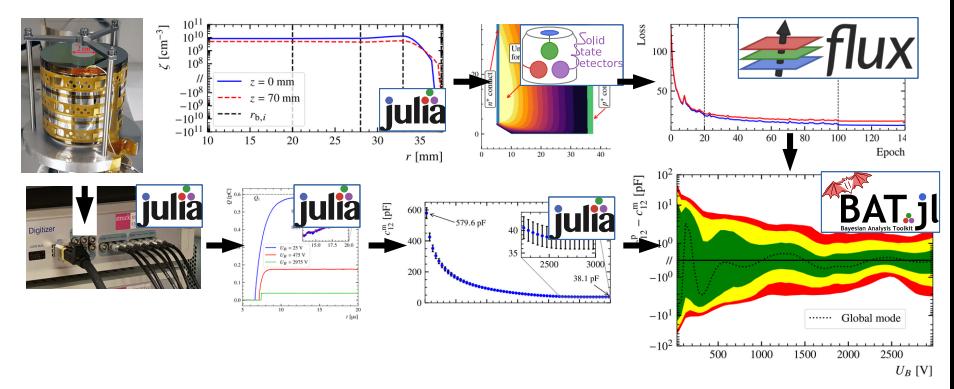

Inference of HPGe impurity profile from  $C/V$ -measurements, complex prior [Eur. Phys. J. C 83, 352 (2023)], Metropolis-Hastings

 $4$  ロ }  $4$   $6$  }  $4$   $3$  }  $4$  $290$ 

# KATRIN  $m_{\nu}^2$  posterior, simulated data

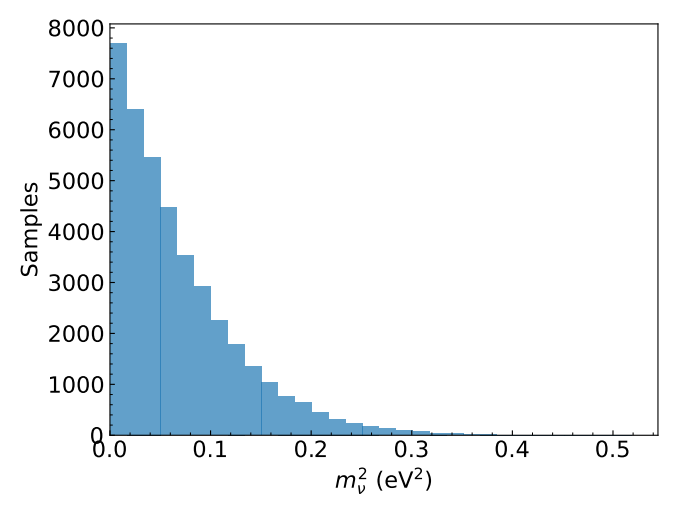

NETRIUM DNN model [Eur. Phys. J. C 82, 439 (2022)] ported to Julia Sampled with AdvandedHMC backend using Zygote-AD.

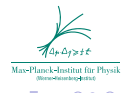

 $\langle \overline{f} \overline{\psi} \rangle$   $\rightarrow$   $\langle \overline{\psi} \rangle$   $\rightarrow$   $\langle \psi \rangle$ 

 $\Rightarrow$ 

#### ZEUS ep-collision parton PDF fit

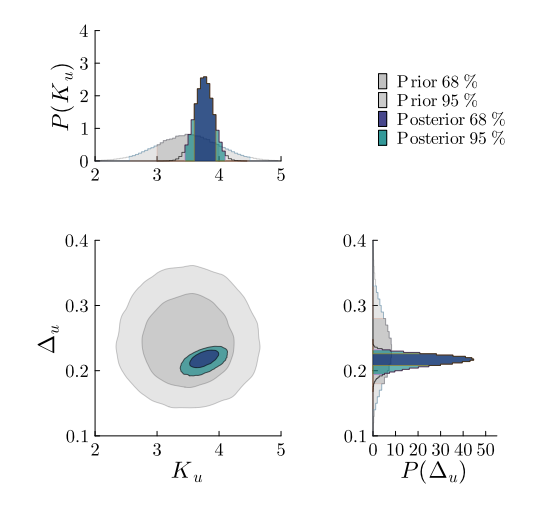

QCDNUM (Fortran) wrapped in Julia [PRL.130.141901] Sampled with adaptive Metropolis-Hastings backend.

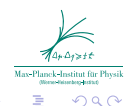

Þ

4 ロ ト ィ 何 ト - ィ ヨ ト

## MADMAX simulated peak BG

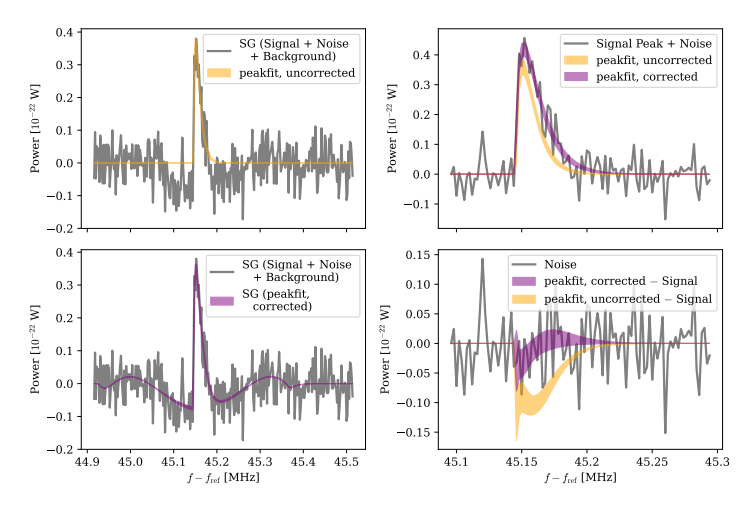

Sampled with Ultranest backend [arXiv 2306.17667]

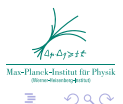

**K ロ ト K 伊 ト K** 

Ξ

#### Oliver Schulz – [BAT](#page-0-0) 17 November 1798 – 1798 – 1799 – 1799 – 1799 – 1799 – 1799 – 1799 – 1799 – 1799 – 1799 – 1

#### Final Results of GERDA

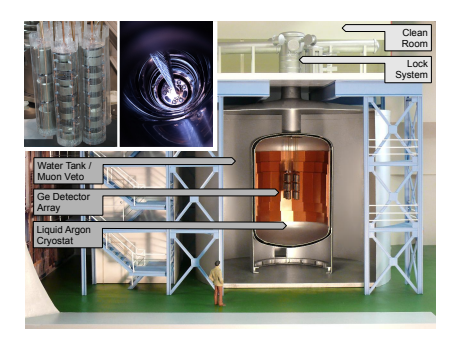

- $\blacktriangleright~~T_{1/2}^{0\nu}>1.4\times10^{26}$  yr  $(90\%$  CI) (equiprobable signal strengths)
- $\blacktriangleright$   ${\sf T}_{1/2}^{0\nu} > 2.3 \times 10^{26}$  yr  $(90\%$  Cl) (equiprobable Majorana neutrino masses)

Hierarchical prior, sampled with adaptive Metropolis-Hastings backend. [PRL 125, 252502 (2020)]

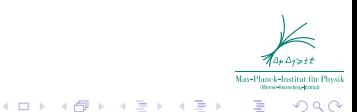

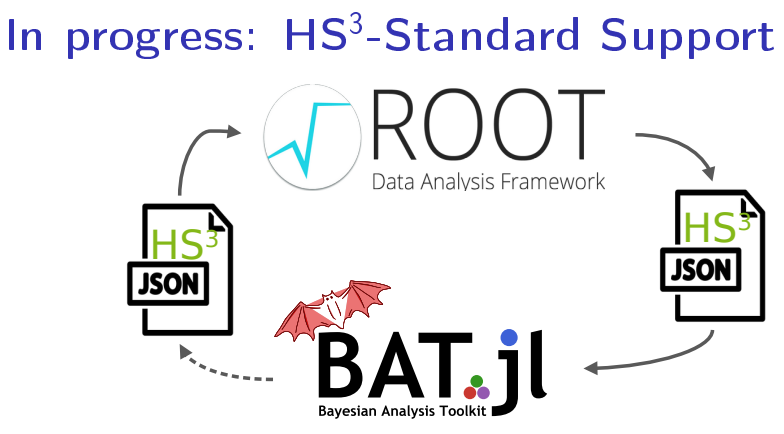

- $\blacktriangleright$  HS<sup>3</sup>: HEP Statistics Serialization Standard
- $\blacktriangleright$  Idea: Preservable statistical models
- $\triangleright$  Build on and goes beyond pyHF, full RooFit support
- $\triangleright$  Standard currently being finalized
- $\triangleright$  Fist Julia prototype, successfully ran ATLAS Higss workspace [R. Pelkner, TU-Dortmund]

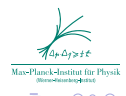

#### Monotone Rational-Quadratic Splines

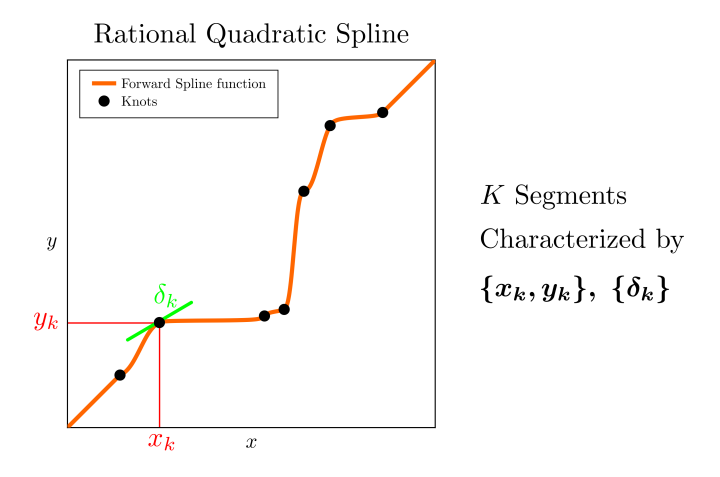

[Conor Durkan et al. Neural Spline Flows] MonoticSplines.jl: Based on "Neural Spline Flows" [NeurlPs 2019], high-performance CPU+GPU via KernelAbstractions.jl.

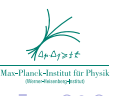

 $4$  ロ )  $4$   $\overline{r}$  )  $4$   $\overline{z}$  )  $4$   $\overline{z}$  )

#### Spline flows for low-dim marginals

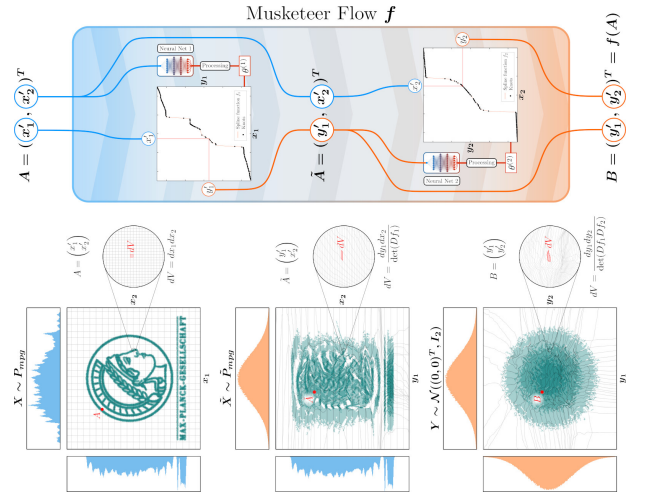

Could be a nice tool to pass marginal posteriors around (once trained, math is quite simple).

 $4$  ロ }  $4$   $6$  }  $4$   $3$  }  $4$ 

舌

 $\Omega$ 

#### Conclusions and Outlook

- $\triangleright$  BAT concept: user brings domain knowledge and likelihood, BAT provides sampling, integration and visualization
- $\triangleright$  BAT il v3 x releases will gradually add more "measure language" in API:

$$
\int_B \alpha_b(A) \, \mathrm{d}\, \bar{\beta} = P(A \times B) = \int_A \beta_a(B) \, \mathrm{d}\, \bar{\alpha}
$$

$$
\alpha_{b}(A) = \int_{A} \frac{\mathrm{d}\,\beta_{a}}{\mathrm{d}\,\overline{\beta}}(b) \mathrm{d}\,\overline{\alpha}(a), \quad \overline{\beta}(B) = \int_{A} \beta_{a}(B) \,\mathrm{d}\,\overline{\alpha}
$$

- ► Soon: Switch from tuning MCMC proposals to tuning space transformations
- ▶ Next sampler (under development): Dynamic space transformations via RQS normalizing flows during algorithm tuning $(1, 1)$   $(1, 1)$   $(1, 1)$   $(1, 1)$   $(1, 1)$